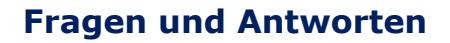

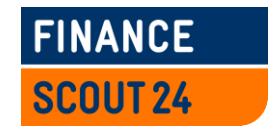

## **Warum FinanceScout24 Partner werden?**

FinanceScout24 betreibt eines der größten deutschen Online-Finanzportale. Die neutrale Information der User sorgt für Transparenz und Objektivität bei allen relevanten Finanzentscheidungen. Profitieren Sie als Publisher von davon!

# **Welche Websites können am Affiliate-Programm teilnehmen?**

Die meisten Websites können an unserem Partnerprogramm teilnehmen. Wir behalten uns jedoch das Recht vor, einzelne Websites von dem Programm auszuschließen, die z.B. folgende Inhalte auf ihrer Seite haben: pornografische, erotische, rechtsradikale oder illegale Inhalte, irreführende Links oder Bannersammlungen. Eine eigene Website ist Voraussetzung für die Teilnahme an unserem Partnerprogramm.

# **Kann ich als Privatperson am FinanceScout24 Partnerprogramm teilnehmen?**

Ja, wenn Sie eine eigene Website besitzen.

### **Wie nehme ich am FinanceScout24 Partnerprogramm teil?**

Zunächst registrieren Sie sich bei unserem Netzwerkpartner AWIN und bewerben sich damit für unser Partnerprogramm. Kurz darauf erhalten Sie von uns eine Eingangsbestätigung Ihrer Anmeldung. Nachdem wir Ihre Seite geprüft haben, erhalten Sie eine weitere E-Mail, mit der wir Ihnen die Teilnahme am Partnerprogramm endgültig bestätigen. Danach wählen Sie die gewünschten Werbemittel aus und binden diese auf Ihrer Website ein. Jeder Kunde, der über Ihre Werbemittel auf unsere Website gelangt, wird sogleich von uns getrackt und automatisch Ihrem Konto zugerechnet. Über unseren Netzwerkpartner AWIN erhalten Sie dann einmal pro Monat eine detaillierte Abrechnung mit allen generierten und vergüteten Klicks, Leads und Sales.

Sie sehen besonders hohes Potenzial in einer gemeinsamen Partnerschaft, da Ihre Website genau unsere Zielgruppe anspricht und ein hohes Trafficvolumen vorweisen kann? Kontaktieren Sie uns! Wir haben unabhängig von unseren Partnerprogrammen in den Affiliate-Netzwerken immer Interesse an guten Direktkooperationen.

### **Wie binde ich die Werbemittel in meine Website ein?**

Zunächst loggen Sie sich mit Ihren Zugangsdaten bei unserem Netzwerkpartner AWIN ein. Dann wählen Sie Ihre favorisierten FinanceScout24-Werbemittel aus, kopieren den HTML-Code und fügen diesen anschließend auf Ihrer Webseite ein. Das ist unkompliziert und ohne zusätzlichen Programmieraufwand möglich, denn die Werbemittel werden Ihnen von uns als Komplettlösung zur Verfügung gestellt.

# **Kann ich die Partnerschaft jederzeit kündigen?**

Ja, Sie können die Partnerschaft jederzeit wieder kündigen.

#### **Ist das Partnerprogramm von FinanceScout24 kostenlos?**

Ja, denn Ihnen entstehen weder Teilnahmegebühren noch andere Kosten.

#### **Wo kann ich den Vermittlungserfolg meiner Website einsehen?**

Über Ihren Login bei unserem Netzwerkpartnern AWIN erhalten Sie jederzeit einen aktuellen Überblick, wie erfolgreich Ihre Einbindung aktuell ist.

### **Wie bekomme ich mein Geld?**

Ihr Geld erhalten Sie direkt und automatisch von unserem Netzwerkpartner AWIN.

# **Wie können wir Ihnen helfen?**

Natürlich können die hier aufgelisteten FAQs keinen Anspruch auf Vollständigkeit erheben denn auch wir sind von den Fragen und Anliegen unserer User abhängig. Sollten durch die FAQs noch nicht alle Ihre Fragen beantwortet sein, können Sie hier ganz unproblematisch mit uns Kontakt aufnehmen: affiliate@financescout24.de